tmt's math page! 1

# $1 \times \mathbb{R}$ 数 $y = mx + k$

式 *mx* + *k* は *x* について 1 次式であるから、*y* = *mx* + *k* は *x* の **1 次関数**という。1 次関数では とくに、*m* を直線の傾き、*k* を *y* 切片と呼ぶことはすでに述べた。*y* 切片は *x*-*y* 平面上の点 (0*, k*) のことであったが、傾き *m* は *x*-*y* 平面上でどのような意味を持つだろうか。

傾きは比例定数でもあるから、比が *m* ということと、比が *m* : 1 ということは同じである。こ のことは *y* = *mx* において、*x* の値を 1 としたとき *y* の値が *m* になることでもあるので、原点 *O* から 1 の長さの位置に高さ *m* の値がとられることになる。よって *y − k* = *mx* の場合は、*y* 切片 から 1 の長さの位置に高さ *m* の値がとられることに等しい。

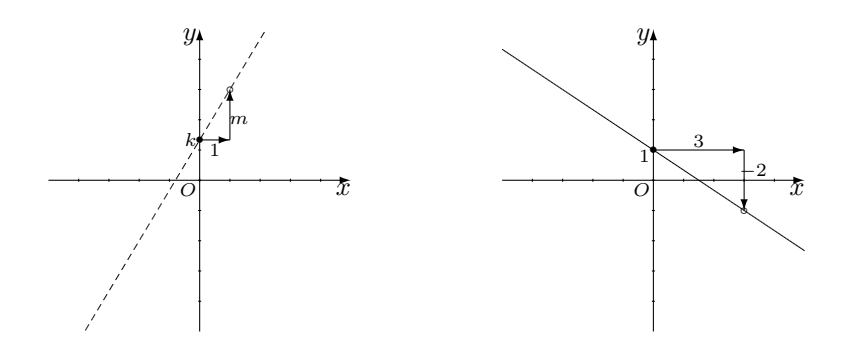

このことから、*y* = *mx* + *k* のグラフを座標平面に描く手順は、

1) *y* 軸上の (0*, k*) に点をとる 2) *y* 切片から右へ 1 進んだ位置から *m* だけ *y* 軸方向に進んだ位置に点をとる 3) 2 点を通る直線を引く

のように、機械的にできるのである。しかし、たとえば *y* = *−* 2  $\frac{2}{3}$ *x* + 1 のような場合は傾きを − $\frac{2}{3}$  $\frac{2}{3} : 1$ と見るより、*−*2 : 3 と見て座標上の点をとる方が分かりやすいだろう。*m* : 1 が右へ 1、上下へ *m* の位置であったことから、*−*2 : 3 は右へ 3、上下へ *−*2 の位置に点をとることになる。

\* \* \* 一般に *<sup>a</sup> b* = *a* : *b* である。これより、傾き *m* = *m* 1 = *m* : 1 と見ているので、傾き *−* 2 3 は *−* 2 3 = *−*2*/*3 1 = *−*2*/*3 *×* 3 1 *×* 3 = *−*2 3 = *−*2 : 3

と見ることになって、*−* 符号が先頭につくのも当然に思えるだろう。この結果、*m* の分母は正の値としてよ く、そのために横方向の長さは常に正の方向に測るのである。

もっとも、*−* 2 3 = 2 : *−*3 と見ても正しいので、この場合は左へ 3、上下へ 2 の位置に点をとることになる。 このように、1 つのことを多方面から見られるようにするのは大変よいことなのだが、上っ面だけの理解で は、多方面の見方が互いに混ざってしまうことにもなりかねない。実際、各々の正しい部分混ざってしまい

結果的に間違ったことを覚えてしまう例を目にすると、理解を伴って身につけることが大事であることを痛 感する。間違った記憶の修正には多大な労力を要するので、気をつけたいものである。

## **特別な直線**

少し特殊な場合を例にとろう。1 次関数 *y* = *mx* + *k* において *m* = 0 を考える。それは *y* = *k* と 同じことである。傾きが 0 というのは、比の値として 0 : 1 を考えればよいだろう。すなわち、この グラフは (0*, k*) を *y* 切片とし、*x* 軸方向に 1、*y* 軸方向に 0 —すなわち、上下方向の変化はない— 位置へ 2 個めの点を打てばよい。すると、グラフは *x* 軸に平行な直線となって、いわゆる定数関数 になる。定数関数は *x* がどんな値をとっても、一定値にしかならない関数のことである。そもそも 関数式に *x* の値を代入したくても、肝心の *x* がないのだから値が変化する余地はないのである。

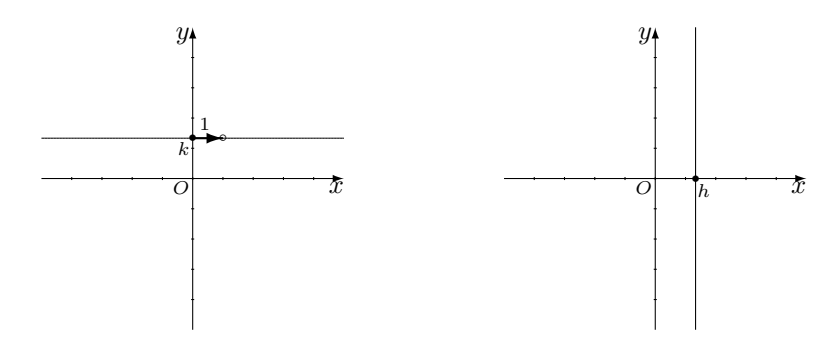

特殊な状況を含めて、座標平面上の直線がすべて *y* = *mx* + *k* で表せるわけではない。*x* 軸に垂 直に交わる直線だけは違うからである。この直線は *y* = *k* と状況が逆で、*y* の値に無関係に *x* の値 が *h* に固定されている。つまり、*x* の値さえ確定すれば *y* の値は不要なのだから、式は *x* = *h* と いうことになる。すなわち、直線の式には

$$
\begin{array}{|l|l|} y=k:~\hbox{$\stackrel{<}{\sim}$} (0,~k) & \hbox{$\stackrel{<}{\sim}$} \hbox{$\stackrel{<}{\sim}$} 0,~x~\hbox{\small{$\stackrel{<}{\sim}$}} 4 \hbox{\small{$\stackrel{<}{\sim}$}} \hbox{\small{$\stackrel{<}{\sim}$}} 4 \hbox{\small{$\stackrel{<}{\sim}$}} 6 \hbox{\small{$\stackrel{<}{\sim}$}} 7 \hbox{\small{$\stackrel{<}{\sim}$}} 1,0,0) & \hbox{\small{$\stackrel{<}{\sim}$}} \hbox{\small{$\stackrel{<}{\sim}$}} 10,000~\hbox{\small{$\stackrel{<}{\sim}$}} \hbox{\small{$\stackrel{<}{\sim}$}} 10,0000~\hbox{\small{$\stackrel{<}{\sim}$}} \hbox{\small{$\stackrel{<}{\sim}$}} 10,0000~\hbox{\small{$\stackrel{<}{\sim}$}} \hbox{\small{$\stackrel{<}{\sim}$}} 10,00000~\hbox{\small{$\stackrel{<}{\sim}$}} \hbox{\small{$\stackrel{<}{\sim}$}} 10,00000~\hbox{\small{$\stackrel{<}{\sim}$}} \hbox{\small{$\stackrel{<}{\sim}$}} 10,00000~\hbox{\small{$\stackrel{<}{\sim}$}} \hbox{\small{$\stackrel{<}{\sim}$}} 10,000000~\hbox{\small{$\stackrel{<}{\sim}$}} \hbox{\small{$\stackrel{<}{\sim}$}} 10,00000~\hbox{\small{$\stackrel{<}{\sim}$}} \hbox{\small{$\stackrel{<}{\sim}$}} \hbox{\small{$\stackrel{<}{\sim}$}} \hbox{\small{$\stackrel{<}{\sim}$}} \hbox{\small{$\stackrel{<}{\sim}$}} \hbox{\small{$\stackrel{<}{\sim}$}} \hbox{\small{$\stackrel{<}{\sim}$}} \hbox{\small{$\stackrel{<}{\sim}$}} \hbox{\small{$\stackrel{<}{\sim}$}} \hbox{\small{$\stackrel{<}{\sim}$}} \hbox{\small{$\stackrel{<}{\sim}$}} \hbox{\small{$\stackrel{<}{\sim}$}} \hbox{\small{$\stackrel{<}{\sim}$}} \hbox{\small{$\stackrel{<}{\sim}$}} \hbox{\small{$\stackrel{<}{\sim}$
$$

という特別な場合があるのである。

\* \* \*

細かなことであるが、直線 *y* = *k* と直線 *x* = *h* のうち、*y* = *k* は定数関数と言うことがあっても、*x* = *h* は定数関数と言うことはない。なぜなら関数とは、定義域の 1 つの値に対して値域の 1 つの値が対応するも のであるからだ。具体的に *y* = 4 <sup>は</sup> *x* = 1 のとき *y* = 4、*x* = *−*2 のとき *y* = 4 というように、常に一対一 対応になっている。しかし *x* = 4 は、*x* = 1 のとき *y* の値はなく、*x* = 4 のとき *y* の値は何でもかまわない。 つまり一対一対応になっていない。

#### tmt's math page! 3

このことから 1 次関数と直線は、まったく同じというわけではないのである。もし、まったく同じものを 探すとしたら、それは1次方程式と直線なのである。

## **1 次方程式と直線**

1 次方程式とは

$$
ax + by + c = 0
$$

の形をした等式である。この場合、*x*, *y* は未知数—すなわち変数—で、*a*, *b*, *c* が定数である。この 等式は *b* ≠ 0 のときに  $y = -\frac{a}{b}$  $\frac{a}{b}x - \frac{c}{b}$ *b* と書き直せるので、これがまさに 1 次関数 *y* = *mx* + *k* であ り、かつ、直線 *y* = *mx* + *k* だったのである。

*b* = 0 のとき等式は *ax* + *c* = 0 であるから、これが直線 *x* = *− c* **\_** である。ここで、さらに *a* ≠ 0<br>*a* を考慮していないのは、*a* = *b* = 0 では変数を含まないことになって、図形的な意味がなくなるか らである。ちなみに、*a* = *b* = 0 であっても、方程式としては意味を持っていることは付け加えて おこう。

ただ一般には、1 次関数の式、1 次方程式、直線はほとんど同じものとして扱うので、今後は

直線 *y* = *mx* + *k*、または、直線 *ax* + *by* + *c* = 0

という表現を使い、適宜 *x* = *h* を考えることにしよう。

## **定義域と値域**

関数とグラフを考えるとき、変数の範囲を制限することがある。とくに、日常的な題材で関数を 利用する場合は、変数に上限や下限がつきまとう。よく、*x* の範囲は *a* 以上 *b* 以下などと言う表現 や、*a <*= *x <*= *b* という書き方は、**区間 [***a, b***]** で表すことにしている。数学では、"以上/以下" と区 別するために、"より大きい/より小さい(未満)" という言い方もする。つまり、端の値を含むか 含まないかを厳密に区別しているのである。この場合は**区間 (***a, b***)** で表す。

[ ] で表された区間は**閉区間**、( ) で表された区間は**開区間**と呼ばれる。数学では、一方の端は範 囲に入れるがもう一方の端は範囲に入れない、[*a, b*) や (*a, b*] を考えることもある。これらは**半開 区間**と言う。半開区間は何か中途半端な印象を受けるのだが、たとえば関数が 0 以上のすべての実 数を範囲とするときは、区間 [0*, ∞*) と書くことがある。すなわち、無限に大きな値は区間の端点 になり得ず、それゆえ開区間と考えるのである。

さて、関数 *y* = *f*(*x*) を *x* の区間を制限して考えたとしよう。*x* に範囲があるのだから、*x* の範囲 の中でいろいろな値を代入して *y* を求めたとき、*y* にも一定の範囲ができるであろう。このとき、 *x* の範囲を**定義域**、*y* の範囲を**値域(ちいき)**と呼ぶ。具体的に関数 *y* = 2*x* において、定義域を [*−*1*,* 5] とすれば値域は [*−*2*,* 10] である。そのことはグラフを描けば分かることである。

# **最大値と最小値**

値域はある範囲を表しているので、値域の中には大小さまざまな値がある。その中でいちばん大 きな値を**最大値**、いちばん小さな値を**最小値**と呼ぶことにする。さて、ここで 2 つの関数

 $y = 2x + 1$  ( $-1 \le x \le 2$ )  $\qquad \xi \qquad y = 2x + 1$  ( $-1 < x < 2$ )

を考えてみよう。いずれもグラフに描くことができて

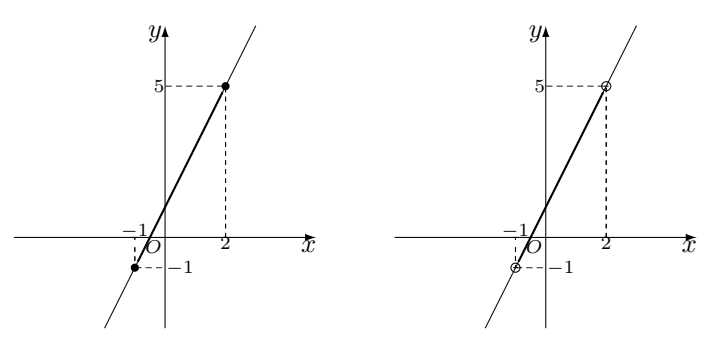

となる。違いは端点だけである。

その結果、左図では値域が [*−*1*,* 5]、右図では値域が (*−*1*,* 5) であることはすぐ分かる。ただし 左図においては、最大値が 5 で最小値が *−*1 であるのに対し、右図においては、最大値・最小値と もに "なし" となる。なぜなら、(*−*1*,* 5) には *−*1 <sup>も</sup> 5 も含まれないからである。

4